## <span id="page-0-0"></span>Package 'RiemGrassmann'

March 25, 2020

Type Package

Title Inference, Learning, and Optimization on Grassmann Manifold

Version 0.1.0

Description Grassmann manifold is a set of k-planes or linear subspaces in Euclidean space. We provide algorithms for statistical inference, optimization, and learning over the Grassmann manifold. For general exposition to the statistics on the manifold, see the book by Chikuse (2003) <doi:10.1007/978-0-387-21540-2>.

Encoding UTF-8

License GPL  $(>= 3)$ 

Imports Rcpp, RiemBase, RiemBaseExt, utils, stats

LinkingTo Rcpp, RcppArmadillo, RiemBase

RoxygenNote 7.0.2

NeedsCompilation yes

Author Kisung You [aut, cre] (<https://orcid.org/0000-0002-8584-459X>)

Maintainer Kisung You <kyoustat@gmail.com>

Repository CRAN

Date/Publication 2020-03-25 15:50:06 UTC

### R topics documented:

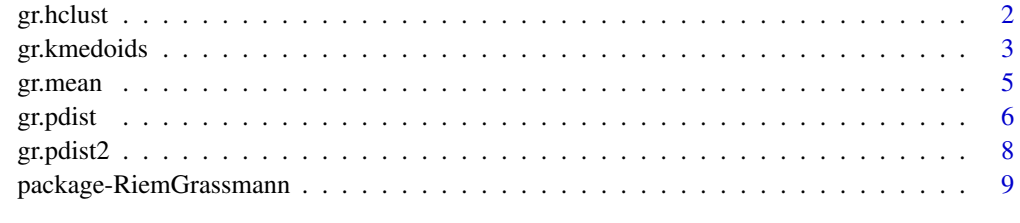

 $\blacksquare$ 

#### Description

Given the type of distance measure and agglomeration scheme method, gr.hclust performs hierarchical clustering on Grassmann manifold using **fastcluster** package, which returns the same object as stats package's implementation while providing more efficient computation. See [hclust](#page-0-0) for more details.

#### Usage

```
gr.hclust(
  input,
  type = c("Intrinsic", "Extrinsic", "Asimov", "Binet-Cauchy", "Chordal",
    "Fubini-Study", "Martin", "Procrustes", "Projection", "Spectral"),
  method = c("single", "complete", "average", "mcquitty", "ward.D", "ward.D2",
    "centroid", "median"),
  members = NULL
\lambda
```
#### Arguments

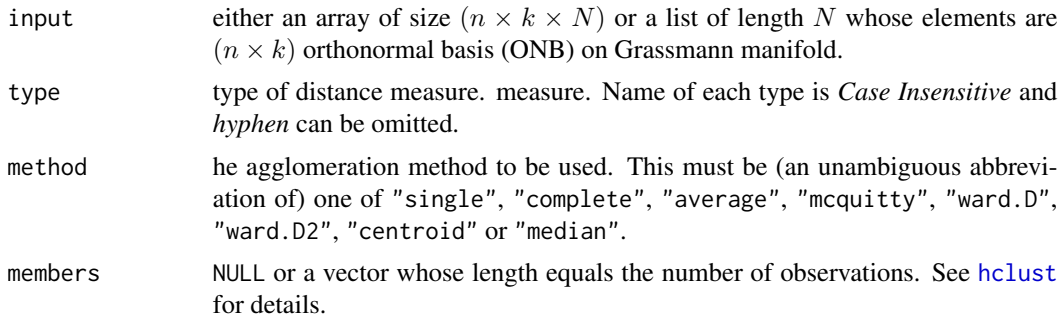

#### Value

an object of class hclust. See [hclust](#page-0-0) for details.

#### Author(s)

Kisung You

#### Examples

```
## generate a dataset with two types of Grassmann elements
# group1 : first four columns of (8x8) identity matrix + noise
# group2 : last four columns of (8x8) identity matrix + noise
```
#### <span id="page-2-0"></span>gr.kmedoids 3

```
mydata = list()sdval = 0.25diag8 = diag(8)for (i in 1:10){
 mydata[[i]] = qr.Q(qr(diag8[,1:4] + matrix(rnorm(8*4, sd=sdval),ncol=4))))}
for (i in 11:20){
 mydata[[i]] = qr.Q(qr(diag8[,5:8] + matrix(rnorm(8*4,sd=sdval),ncol=4)))
}
## try hierarchical clustering with "intrinsic" distance
opar <- par(no.readonly=TRUE)
hint <- gr.hclust(mydata, type="intrinsic")
plot(hint, main="intrinsic+single")
par(opar)
## do hierarchical clustering with different distance measures
alltypes = c("intrinsic","extrinsic","asimov","binet-cauchy",
"chordal","fubini-study","martin","procrustes","projection","spectral")
ntypes = length(alltypes)
opar <- par(no.readonly=TRUE)
par(mfrow=c(2,5), pty="s")
for (i in 1:ntypes){
 hout = gr.hclust(mydata, type=alltypes[i])
 plot(hout, main=paste0("hclust::",alltypes[i]))
}
par(opar)
```
gr.kmedoids *k-Medoids Clustering on Grassmann Manifold*

#### Description

k-Medoids algorithm depends solely on the availability of concept that gives dissimilarity. We adopt pam algorithm from cluster package. See [pam](#page-0-0) for more details.

#### Usage

```
gr.kmedoids(
  input,
 k = 2,
  type = c("Intrinsic", "Extrinsic", "Asimov", "Binet-Cauchy", "Chordal",
    "Fubini-Study", "Martin", "Procrustes", "Projection", "Spectral")
)
```
#### <span id="page-3-0"></span>**Arguments**

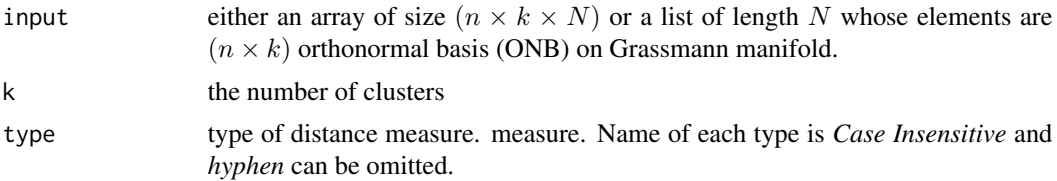

#### Value

an object of class pam. See [pam](#page-0-0) for details.

#### Author(s)

Kisung You

#### Examples

```
## generate a dataset with two types of Grassmann elements
# group1 : first four columns of (8x8) identity matrix + noise
# group2 : last four columns of (8x8) identity matrix + noise
mydata = list()sdval = 0.25diag8 = diag(8)for (i in 1:10){
 mydata[[i]] = qr.Q(qr(diag8[,1:4] + matrix(rnorm(8*4, sd=sdval),ncol=4)))}
for (i in 11:20){
  mydata[[i]] = qr.Q(qr(diag8[,5:8] + matrix(rnorm(8*4,sd=sdval),ncol=4)))
}
## do k-medoids clustering with 'intrinsic' distance
# First, apply MDS for visualization
dmat = gr.pdist(mydata, type="intrinsic")
embd = stats::cmdscale(dmat, k=2)
# Run 'gr.kmedoids' with different numbers of clusters
grint2 = gr.kmedoids(mydata, type="intrinsic", k=2)$clustering
grint3 = gr.kmedoids(mydata, type="intrinsic", k=3)$clustering
grint4 = gr.kmedoids(mydata, type="intrinsic", k=4)$clustering
# Let's visualize
opar <- par(no.readonly=TRUE)
par(mfrow=c(1,3), pty="s")plot(embd, pch=19, col=grint2, main="k=2")
plot(embd, pch=19, col=grint3, main="k=3")
plot(embd, pch=19, col=grint4, main="k=4")
par(opar)
```
## perform k-medoids clustering with different distance measures

#### <span id="page-4-0"></span>gr.mean 5

```
# iterate over all distance measures
alltypes = c("intrinsic","extrinsic","asimov","binet-cauchy",
"chordal","fubini-study","martin","procrustes","projection","spectral")
ntypes = length(alltypes)
labels = list()for (i in 1:ntypes){
 labels[[i]] = gr.kmedoids(mydata, k=2, type=alltypes[i])$clustering
}
## visualize
# 1. find MDS scaling for each distance measure as well
embeds = list()for (i in 1:ntypes){
 pdmat = gr.pdist(mydata, type=alltypes[i])
 embeds[[i]] = stats::cmdscale(pdmat, k=2)
}
# 2. plot the clustering results
opar <- par(no.readonly=TRUE)
par(mfrow=c(2,5), pty="s")for (i in 1:ntypes){
 pm = paste0("k-medoids::",alltypes[i])
 plot(embeds[[i]], col=labels[[i]], main=pm, pch=19)
}
par(opar)
```
#### gr.mean *Fréchet Mean on Grassmann Manifold*

#### Description

For manifold-valued data, Fréchet mean is the solution of following cost function,

$$
\min_{x} \sum_{i=1}^{n} \rho^2(x, x_i), \quad x \in \mathcal{M}
$$

for a given data  $\{x_i\}_{i=1}^n$  and  $\rho(x, y)$  is the geodesic distance between two points on manifold M. It uses a gradient descent method with a backtracking search rule for updating.

#### Usage

```
gr.mean(x, type = c("intrinsic", "extrinsic"), eps = 1e-06, parallel = FALSE)
```
#### Arguments

- 
- x either an array of size  $(n \times k \times N)$  or a list of length N whose elements are  $(n \times k)$  orthonormal basis (ONB) on Grassmann manifold.

<span id="page-5-0"></span>6 gr.pdist and the contract of the contract of the contract of the contract of the contract of the contract of the contract of the contract of the contract of the contract of the contract of the contract of the contract of

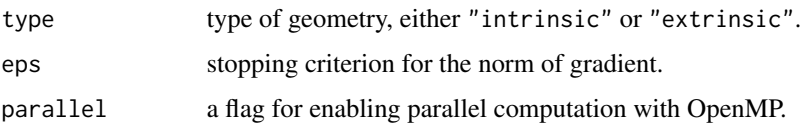

#### Value

a named list containing

**mu** an estimated mean matrix for ONB of size  $(n \times k)$ .

variation Fréchet variation with the estimated mean.

#### Author(s)

Kisung You

#### Examples

```
## generate a dataset with two types of Grassmann elements
# first four columns of (8x8) identity matrix + noise
mydata = list()
sdval = 0.1diag8 = diag(8)for (i in 1:10){
  mydata[[i]] = qr.Q(qr(diag8[,1:4] + matrix(rnorm(8*4,sd=sdval),ncol=4)))}
## compute two types of means
mean.int = gr.mean(mydata, type="intrinsic")
mean.ext = gr.mean(mydata, type="extrinsic")
## visualize
opar <- par(no.readonly=TRUE)
par(mfrow=c(1,2))
image(mean.int$mu, main="intrinsic mean")
image(mean.ext$mu, main="extrinsic mean")
par(opar)
```
gr.pdist *Pairwise Distance for Data on Grassmann Manifold*

#### Description

For data on grassmann manifold  $x_1, x_2, \ldots, x_N \in Gr(k, n)$ , compute pairwise distances  $d(x_i, x_j)$ via several metrics. The distance type "intrinsic" corresponds to geodesic distance while "extrinsic" is equivalent to "chordal" distance.

#### <span id="page-6-0"></span>gr.pdist 7 and 7 and 7 and 7 and 7 and 7 and 7 and 7 and 7 and 7 and 7 and 7 and 7 and 7 and 7 and 7 and 7 and 7

#### Usage

```
gr.pdist(
  input,
  type = c("Intrinsic", "Extrinsic", "Asimov", "Binet-Cauchy", "Chordal",
    "Fubini-Study", "Martin", "Procrustes", "Projection", "Spectral"),
  as.dist = TRUE,useR = FALSE
)
```
#### Arguments

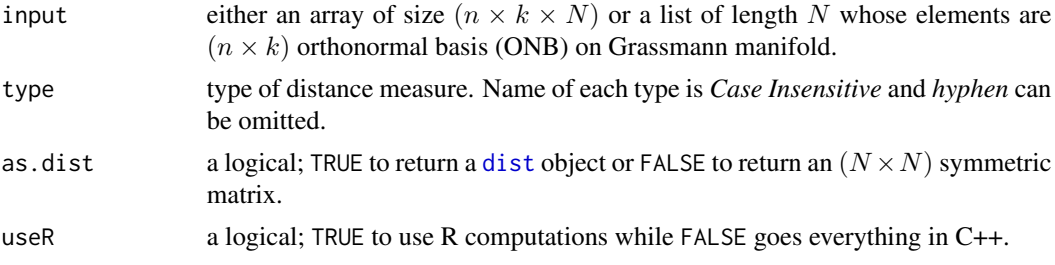

#### Value

a [dist](#page-0-0) object or  $(N \times N)$  symmetric matrix depending on as.dist.

#### Author(s)

Kisung You

#### Examples

```
## generate a dataset with two types of Grassmann elements
# group1 : first four columns of (8x8) identity matrix + noise
# group2 : last four columns of (8x8) identity matrix + noise
mydata = list()sdval = 0.25diag8 = diag(8)for (i in 1:10){
  mydata[[i]] = qr.Q(qr(diag8[,1:4] + matrix(rnorm(8*4, sd=sdval),ncol=4))))}
for (i in 11:20){
  mydata[[i]] = qr.Q(qr(diag8[,5:8] + matrix(rnorm(8*4,sd=sdval),ncol=4)))
}
## try 'intrinsic' distance using C++ implementation
dmat = gr.pdist(mydata, type="intrinsic", as.dist=FALSE)
opar = par(no.readonly=TRUE)
par(pty="s")
image(dmat, main="intrinsic distance")
par(opar)
```

```
## compute and visualize distances for all types
# we will iterate over all measures
alltypes = c("intrinsic","extrinsic","asimov","binet-cauchy",
"chordal","fubini-study","martin","procrustes","projection","spectral")
ntypes = length(alltypes)
opar <- par(no.readonly=TRUE)
par(mfrow=c(2,5), pty="s")
for (i in 1:ntypes){
 dmat = gr.pdist(mydata, type=alltypes[i], as.dist=FALSE)
 image(dmat[,20:1], main=alltypes[i])
}
par(opar)
```
gr.pdist2 *Pairwise Distance for Two Sets Data on Grassmann Manifold*

#### Description

For data on grassmann manifold  $x_1, x_2, \ldots, x_M \in Gr(k, n)$  and  $y_1, y_2, \ldots, y_N \in Gr(k, n)$ , compute pairwise distances  $d(x_i, y_j)$  via several metrics. The distance type "intrinsic" corresponds to geodesic distance while "extrinsic" is equivalent to "chordal" distance.

#### Usage

```
gr.pdist2(
  input1,
  input2,
  type = c("Intrinsic", "Extrinsic", "Asimov", "Binet-Cauchy", "Chordal",
    "Fubini-Study", "Martin", "Procrustes", "Projection", "Spectral"),
  useR = FALSE)
```
#### Arguments

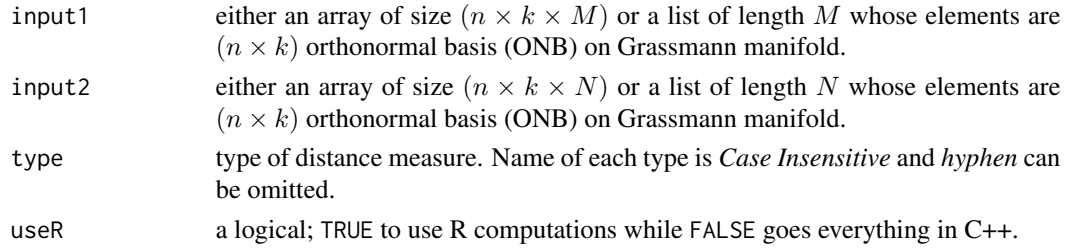

#### Value

an  $(M \times N)$  matrix of pairwise distances.

<span id="page-7-0"></span>

<span id="page-8-0"></span>package-RiemGrassmann 9

#### Author(s)

Kisung You

#### Examples

```
## generate a dataset with two types of Grassmann elements
# group1 : first four columns of (8x8) identity matrix + noise
# group2 : last four columns of (8x8) identity matrix + noise
mydata1 = list()mydata2 = list()
sdval = 0.25diag8 = diag(8)for (i in 1:10){
  mydata1[[i]] = qr.Q(qr(diag8[,1:4] + matrix(rnorm(8*A, sd=sdval),ncol=4)))}
for (i in 1:10){
  mydata2[[i]] = qr.Q(qr(diag8[,5:8] + matrix(rnorm(8*4,sd=sdval),ncol=4)))}
## compute and visualize distances for all types
# we will iterate over all measures
alltypes = c("intrinsic","extrinsic","asimov","binetcauchy",
"chordal","fubinistudy","martin","procrustes","projection","spectral")
ntypes = length(alltypes)
opar <- par(no.readonly=TRUE)
par(mfrow=c(2,5), pty="s")for (i in 1:ntypes){
  dmat = gr.pdist2(mydata1, mydata2, type=alltypes[i])
  image(dmat, main=alltypes[i])
}
par(opar)
```
package-RiemGrassmann *Inference, Learning, and Optimization on Grassmann Manifold*

#### **Description**

.

Grassmann manifold  $Gr(k, n)$  is the set of k-planes, or k-dimensional subspaces in  $R<sup>n</sup>$ , which is indeed a compact Riemannian manifold. In this package, we use a convention that each element in  $Gr(k, n)$  is represented as an orthonormal basis (ONB)  $X \in \mathbb{R}^{n \times k}$  where

$$
X^{\top}X = I_k
$$

# <span id="page-9-0"></span>Index

dist, *[7](#page-6-0)*

gr.hclust, [2](#page-1-0) gr.kmedoids, [3](#page-2-0) gr.mean, [5](#page-4-0) gr.pdist, [6](#page-5-0) gr.pdist2, [8](#page-7-0)

hclust, *[2](#page-1-0)*

package-RiemGrassmann, [9](#page-8-0) pam, *[3,](#page-2-0) [4](#page-3-0)*